## Büro 2.1 [Lernsituationen](http://www.beck-shop.de/Debus-Hochmuth-Keiser-Buero-2-1-Lernsituationen-XL-Lernfelder-1-6/productview.aspx?product=15052246&utm_source=pdf&utm_medium=clickthru_lp&utm_campaign=pdf_15052246&campaign=pdf/15052246) XL, Lernfelder 1-6

Kaufmann/Kauffrau für Büromanagement

Bearbeitet von Martin Debus, Ilona Hochmuth, Gerd Keiser, Holger Kramer, Sandy Musch, Alexander Schneider, Annika Scholz, Walter Schulte

> 1. Auflage 2015. Taschenbuch. 480 S. Paperback ISBN 978 3 8085 7316 7 Format (B <sup>x</sup> L): 21 <sup>x</sup> 29,7 cm Gewicht: 1258 g

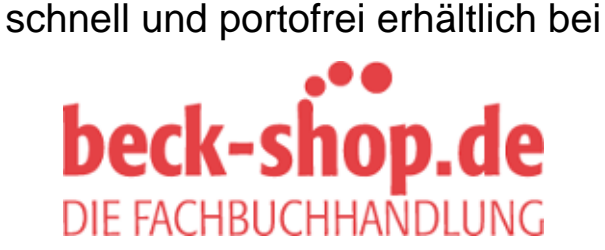

Die Online-Fachbuchhandlung beck-shop.de ist spezialisiert auf Fachbücher, insbesondere Recht, Steuern und Wirtschaft. Im Sortiment finden Sie alle Medien (Bücher, Zeitschriften, CDs, eBooks, etc.) aller Verlage. Ergänzt wird das Programm durch Services wie Neuerscheinungsdienst oder Zusammenstellungen von Büchern zu Sonderpreisen. Der Shop führt mehr als 8 Millionen Produkte.

EUROPA-FACHBUCHREIHE für wirtschaftliche Bildung

# **Büro 2.1**

# **Kaufmann/Kauffrau für Büromanagement**

# **Lernsituationen XL**

## **plus Übungsaufgaben als Anhang**

## **Lernfelder 1 – 6**

Debus Hochmuth Keiser Kramer Musch Schneider Scholz Schulte

VERLAG EUROPA-LEHRMITTEL Nourney, Vollmer GmbH & Co. KG Düsselberger Straße 23 42781 Haan-Gruiten

**Europa-Nr.: 73167**

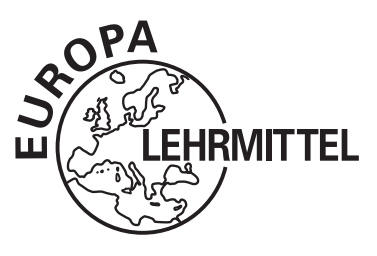

#### **Verfasser**

Martin Debus, 45659 Recklinghausen Ilona Hochmuth, 09399 Niederwürschnitz Dr. Gerd Keiser, 45897 Gelsenkirchen Holger Kramer, 40764 Langenfeld Sandy Musch, 09355 Gersdorf Alexander Schneider, 76857 Eußerthal Annika Scholz, 45665 Recklinghausen Dr. Walter Schulte, 45659 Recklinghausen

## **Verlagslektorat**

Anke Hahn

1. Auflage 2015

Druck 5 4 3 2 1

Alle Drucke derselben Auflage sind parallel einsetzbar, da sie bis auf die Behebung von Druckfehlern untereinander unverändert sind.

ISBN 978-3-8085-7316-7

Alle Rechte vorbehalten. Das Werk ist urheberrechtlich geschützt. Jede Verwertung außerhalb der gesetzlich geregelten Fälle muss vom Verlag schriftlich genehmigt werden.

© 2015 by Verlag Europa-Lehrmittel, Nourney, Vollmer GmbH & Co. KG, 42781 Haan-Gruiten Umschlag, Satz: Grafische Produktionen Jürgen Neumann, 97222 Rimpar Umschlagkonzept: tiff.any GmbH, 10999 Berlin Umschlagfoto: © Csaba Peterdi–shutterstock.com Druck: Medienhaus Plump GmbH, 53619 Rheinbreitbach

### **Vorwort**

Das vorliegende Unterrichtswerk ist ein neu konzipiertes **Arbeitsbuch** für den neugeordneten Ausbildungsberuf **"Kaufmann/Kauffrau für Büromanagement"** und richtet sich an

- $\rightarrow$  alle Berufsschulklassen mit verkürzter Ausbildung bzw.
- alle Bundesländer, die im ersten Ausbildungsjahr 6 Lernfelder unterrichten.

Der Band **Lernsituationen XL** ist Bestandteil des um fassenden Europa-Programms **Büro 2.1**. Dieses Programm wurde zur Entwicklung einer beruflichen Handlungskompetenz für die Bearbeitung von Geschäfts- und Büroprozessen in den kaufmännischen Abteilungen von Unternehmen der verschiedensten Wirtschaftsbereiche oder im öffentlichen Dienst erstellt.

**Büro 2.1** ist als modernes Komplettprogramm konzipiert. Es folgt konsequent dem kompetenzorientierten Rahmenlehrplan nach dem Lernfeldkonzept. Die Unterrichts werke des Programms (**Informationsbände** und **Arbeitshefte mit Lernsituationen** für jede Jahrgangsstufe jeweils mit **Lehrerlösungen**, **Informationsverarbei**tung in Excel, Word und PowerPoint, Lernspiele und Prüfungsvorbereitung) sind aufeinander abgestimmt. Sie sind gezielt an einer Didaktik ausgerichtet, die **Handlungs orientierung** betont und Lernende zu **selbstständigem Planen**, **Durchführen**, **Kontrollieren und Beurteilen** von Arbeitsaufgaben unter Berücksichtigung aller Kompetenzdimensionen führt. Dabei wird die berufliche Wirklichkeit als Ganzes mit ihren ökonomischen, ökologischen, rechtlichen und sozialen Aspekten erfasst.

Das Konzept von **Büro 2.1**, das handlungs- und fachsystematische Strukturen miteinander verschränkt, deckt alle Anforderungen des Ausbildungsberufes von der fachlichen Aufgabenerfüllung bis hin zu einem reflektierten Verständnis von Handeln in berufl ichen Zusammenhängen ab. Ein Vorschlag für eine **kompetenzorientierte didaktische Jahresplanung** unterstützt die Arbeit im Bildungsgang.

Der Band **"Lernsituationen XL"** umfasst die **Lernfelder 1 - 6** des Rahmenlehrplans.

Die **handlungsorientierten Lernsituationen** sind abgestimmt auf die Wissensbestände der einzelnen Lernfelder des **Informationsbandes**. Sie sind konzipiert als **komplexe Lehr-Lern-Arrangements** mit zahlreichen **Erarbeitungs-**, **Anwendungs-**, **Übungs- und Vertiefungsaufgaben**, die zentrale Lerninhalte so erschließen, dass **berufl iche Handlungskompetenz** im Sinne von Planungs-, Durchführungs-, Kontroll- und Beurteilungsfähigkeit individuell erworben und erweitert werden kann. Die Problemstellungen der Eingangssituationen erfordern ein **konkretes Lernergebnis** bzw. **Handlungsprodukt**, das in geeigneten Teilbereichen lösungsoffen ist. Die ausdrückliche Einbeziehung kommunikativer Aspekte (**Fachsprache** und **Fremdsprache als integrative Bestandteile**) sowie der **Informationsverarbeitung im Anwendungszusammenhang** unterstützen die Entwicklung einer ganzheitlichen, prozessorientierten Handlungskompetenz.

**Tipp:** Zur weiteren Vertiefung und Vorbereitung auf die Prüfungen finden sich am Ende des Bandes weitere zahlreiche **Aufgaben** und **Fälle** zu den einzelnen Lernfeldern.

Ausgewählte Modellbetriebe bieten den Bezugsrahmen für die Problemlösung der Lernsituationen. Der Vielfältigkeit der Praxis im Bereich Büromanagement wird durch die Einbeziehung **unterschiedlicher Modellbetriebe** entsprochen, deren Datenkranz den Erfordernissen des jeweiligen Lernfeldes angepasst ist. Alle **Briefvordrucke** der Modellunternehmen können Sie auf der Internetseite des Verlages zum Programm Büro 2.1 herunterladen unter *europa-lehrmittel.de/73167*. Die verfügbaren Vordrucke können Sie leicht mithilfe des Icons  $\bigcap$  im Buch finden.

#### **Ihr Feedback ist uns wichtig!**

Wenn Sie mithelfen möchten, dieses Buch für die kommenden Auflagen noch weiter zu optimieren, schreiben Sie uns unter *lektorat@europa-lehrmittel.de*. Das Autorenteam freut sich auf Anregung und Unterstützung durch Kritik und wünscht erfolgreiches Arbeiten mit dem neuen Lehrwerk.

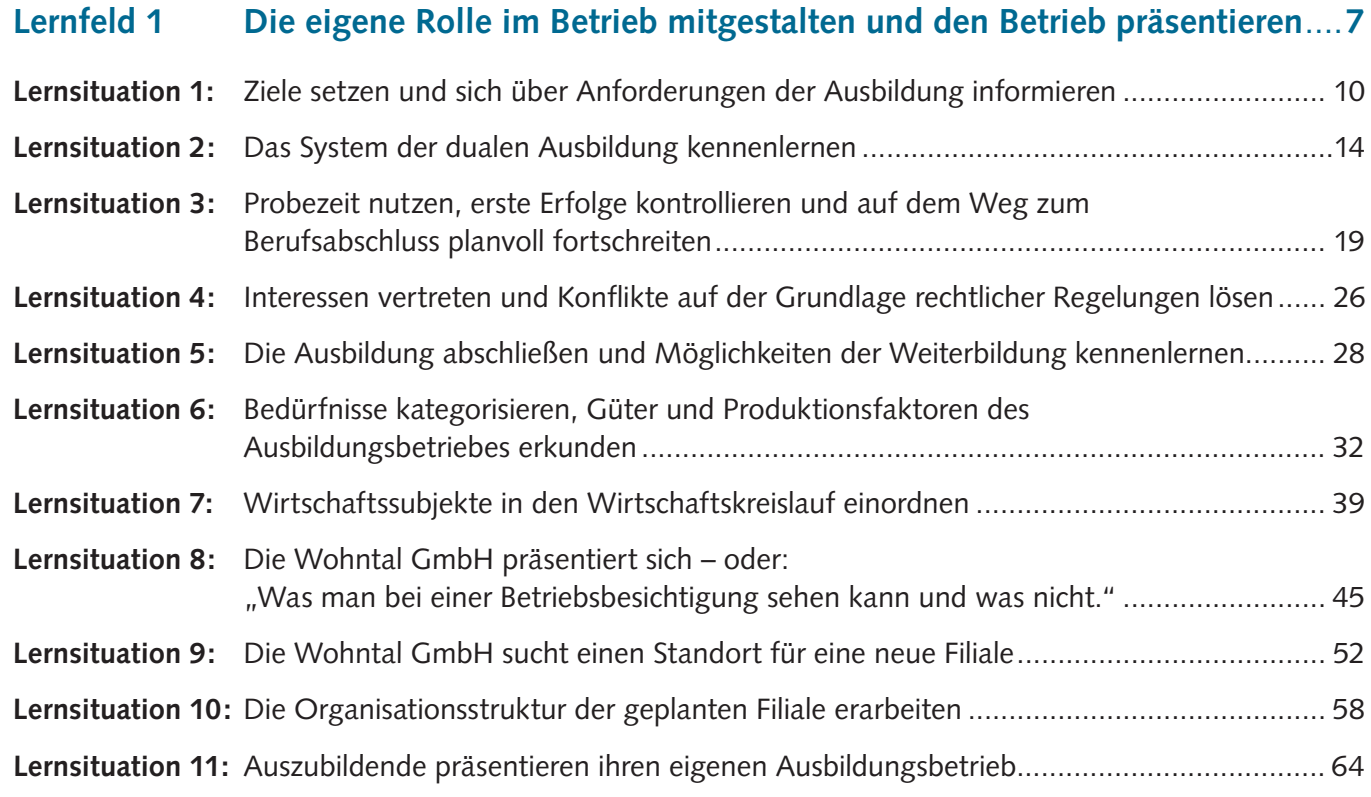

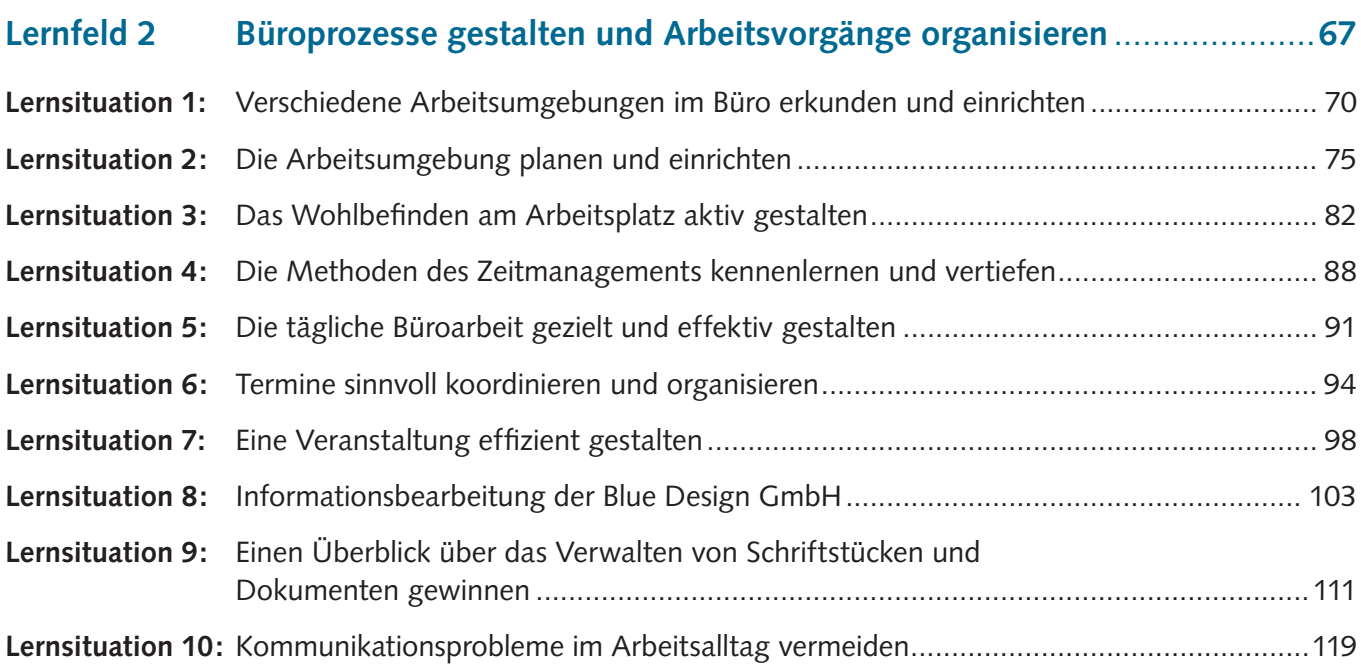

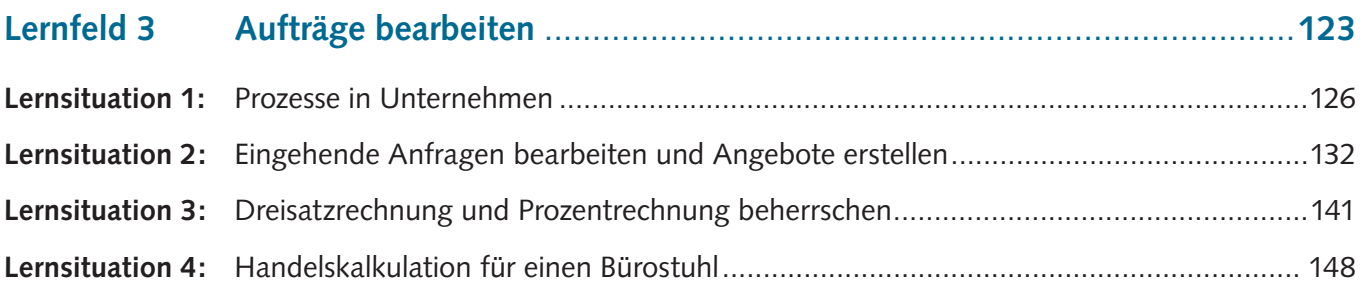

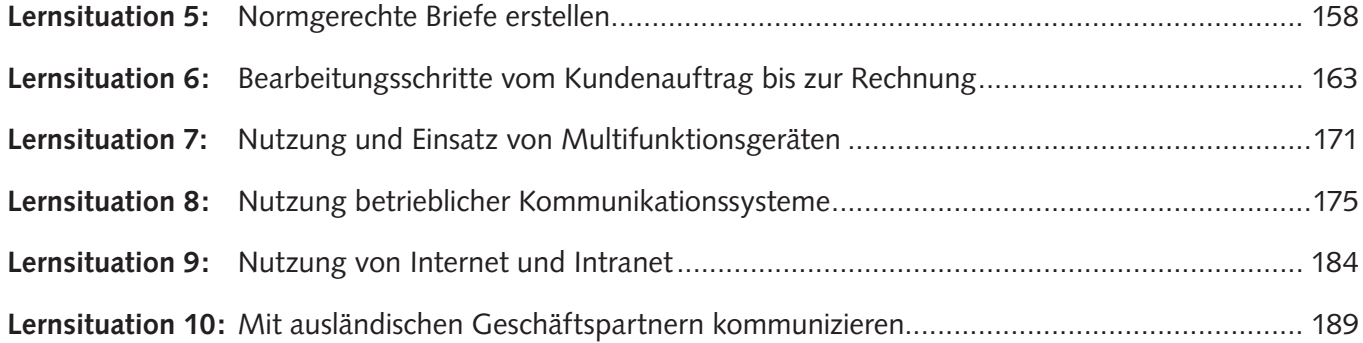

## **Lernfeld 4 Sachgüter und Dienstleistungen beschaffen und Verträge schließen** .....**193**

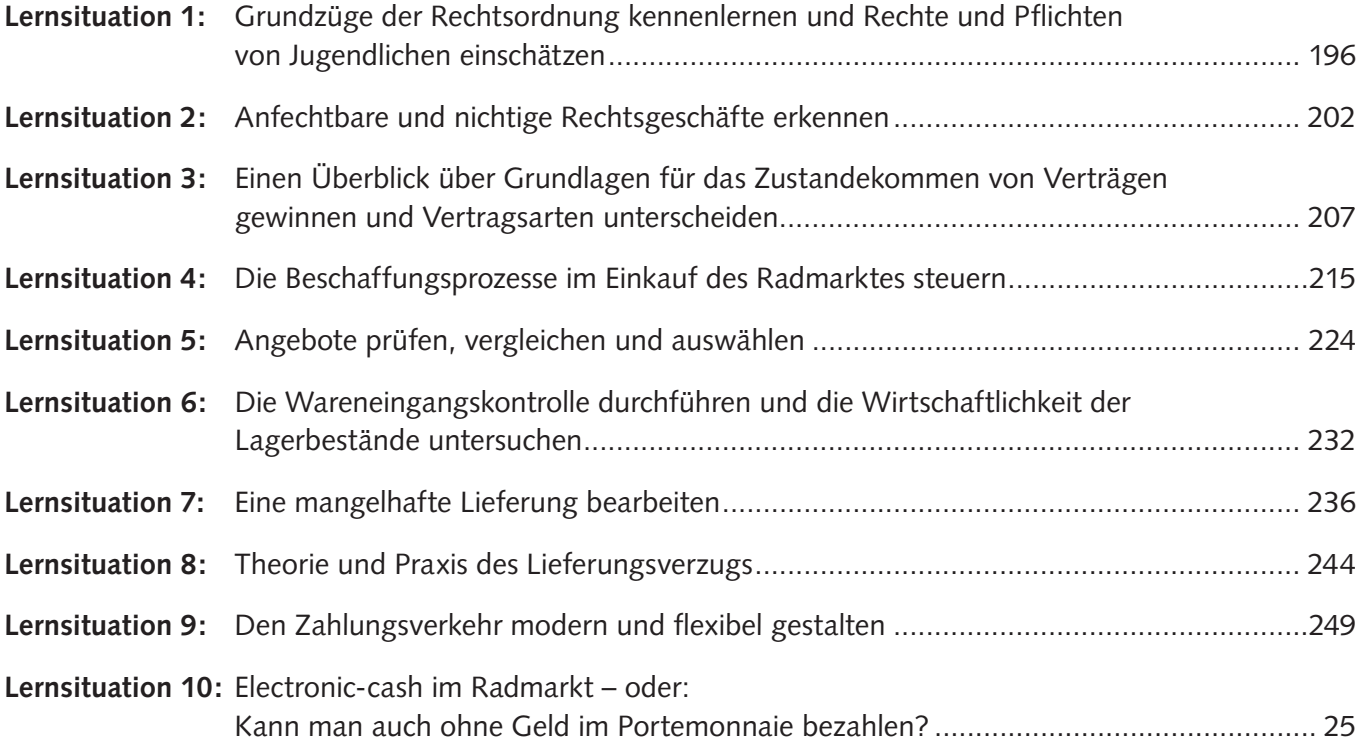

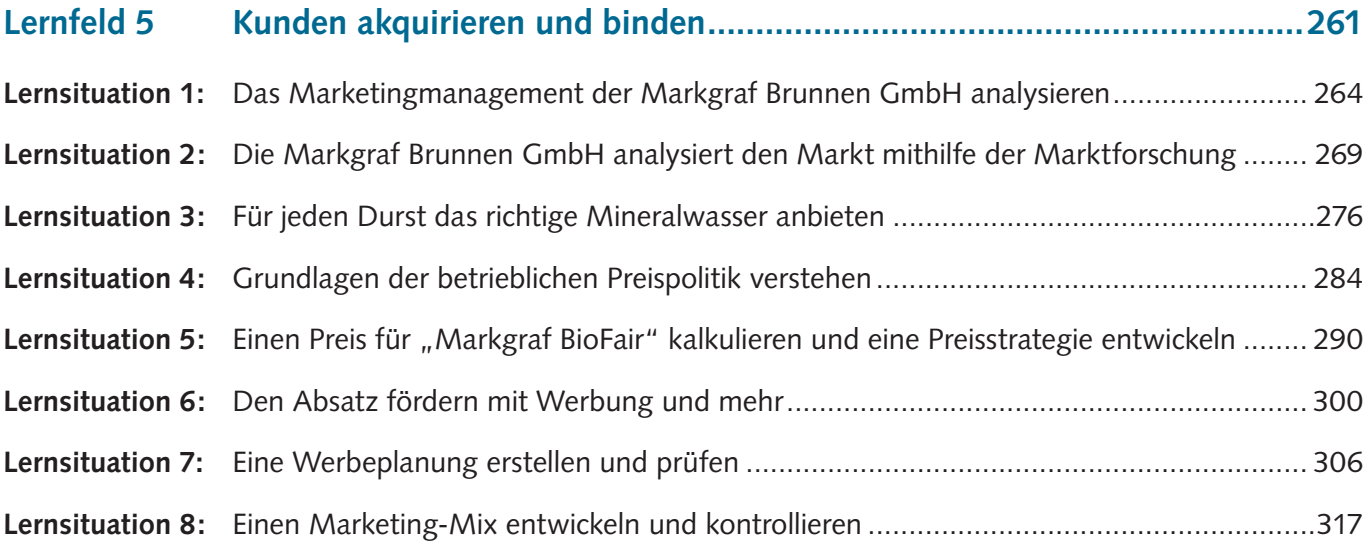

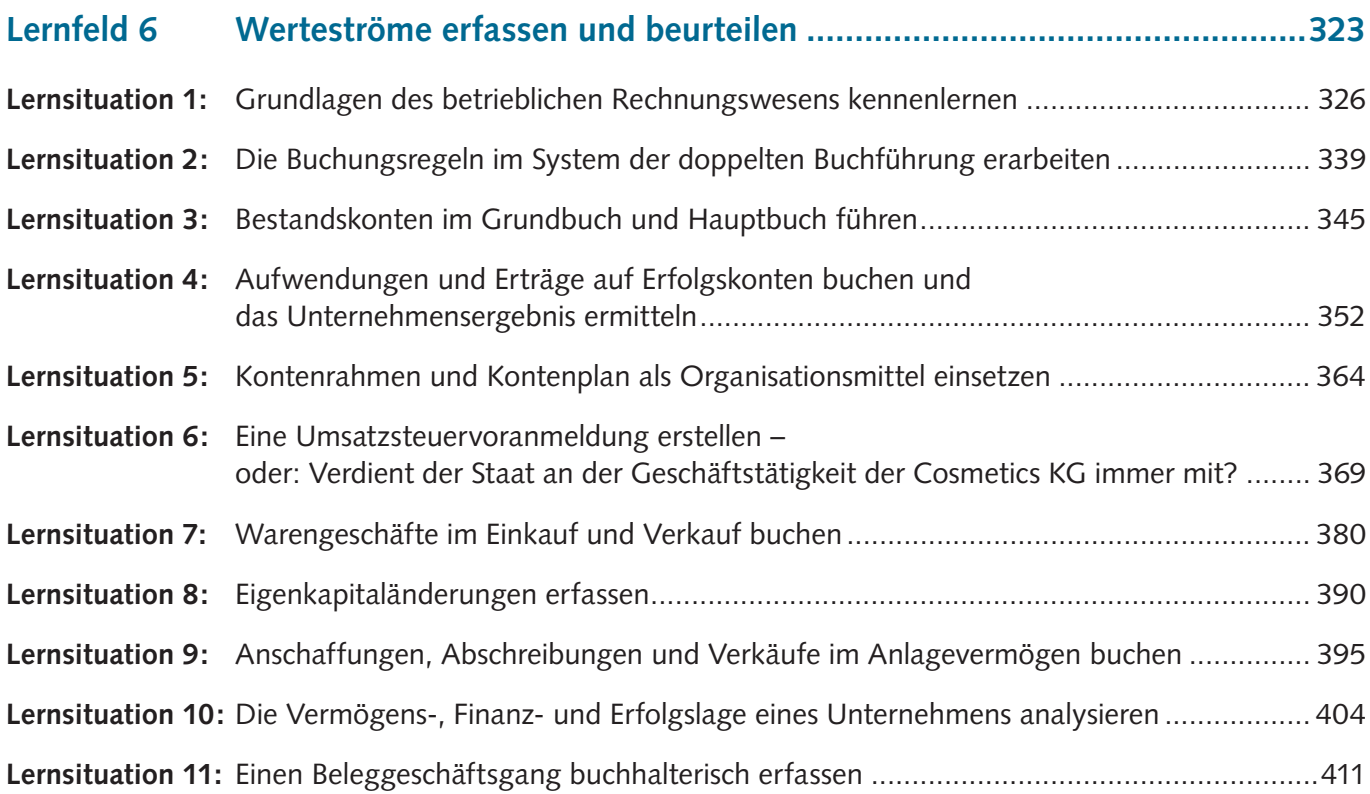

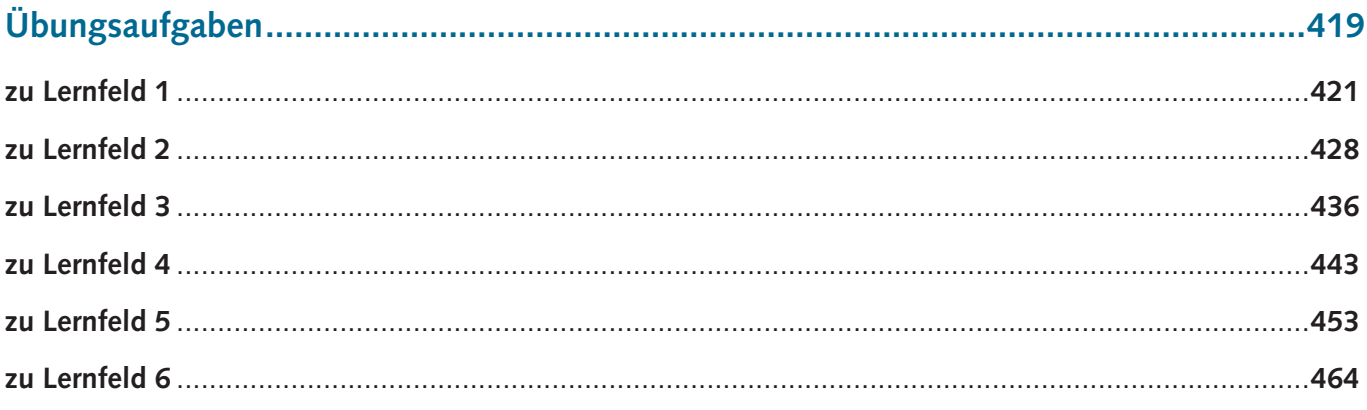

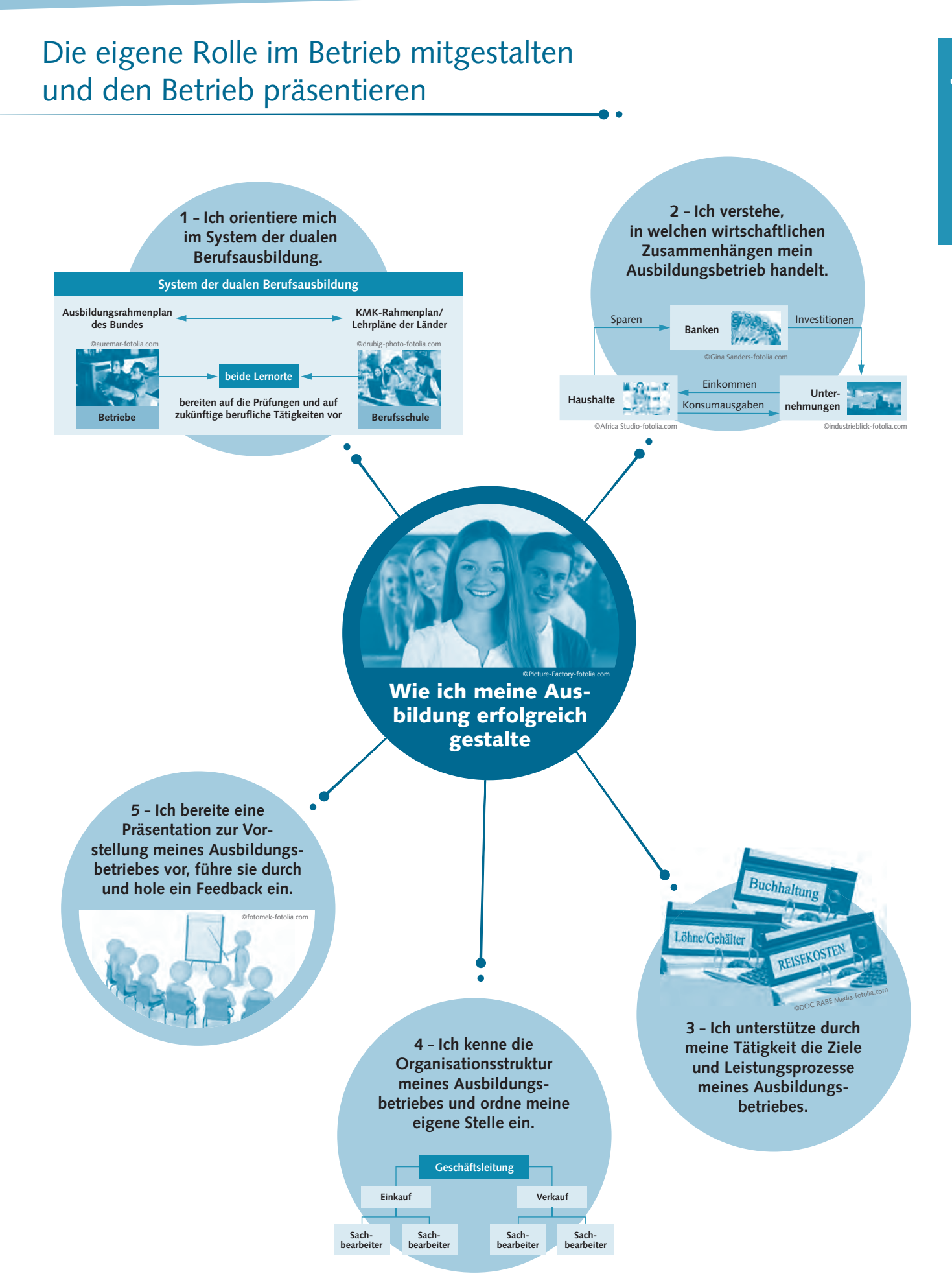

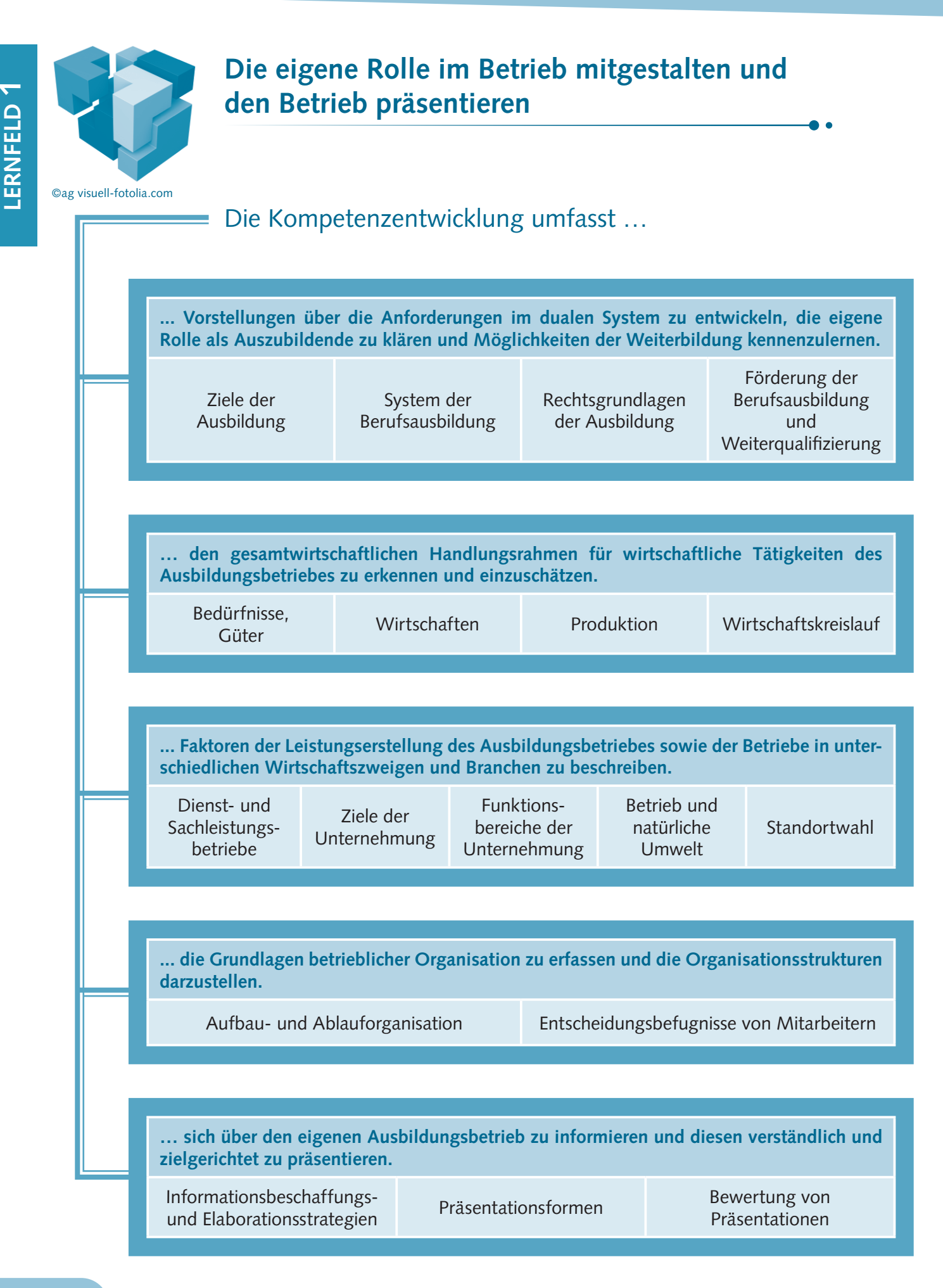

## **Der Modellbetrieb im Lernfeld 1**

Unternehmensbeschreibung

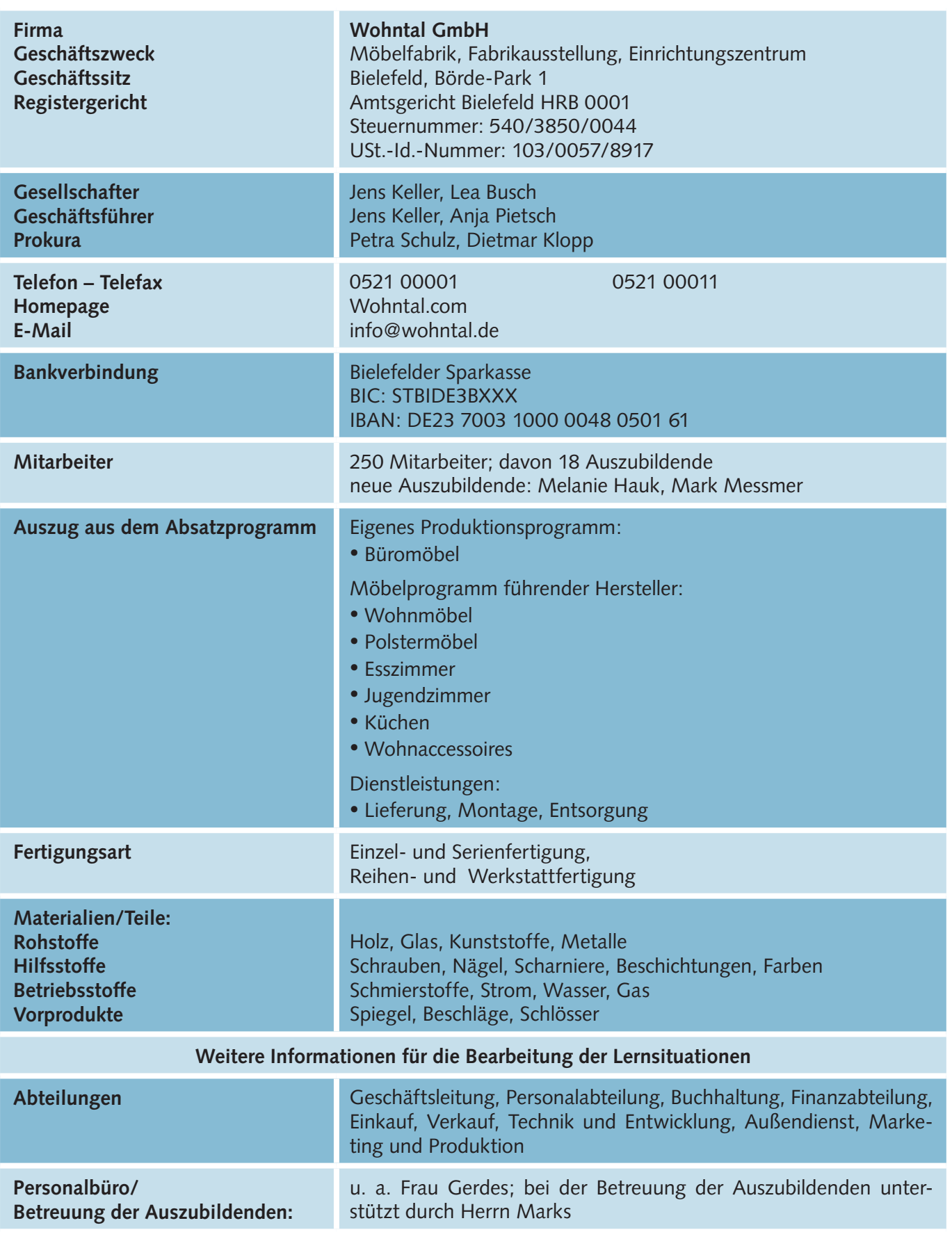

 $\bullet$   $\bullet$ 

## **Lernsituation 1:**

Ziele setzen und sich über Anforderungen der Ausbildung informieren

Melanie Hauk und Mark Messmer haben sich vor wenigen Wochen erfolgreich bei der Wohntal GmbH für eine Ausbildung beworben und sind als geeignet beurteilt worden, Ausbildungen zu Kaufleuten im Büromanagement erfolgreich durchlaufen zu können.

"Die Herausforderungen des modernen Berufes sind ein erster Schritt in die berufliche Karriere", darüber sind sich die neuen Auszubildenden einig. Mit der Ausbildung zum "Büromanager" haben sie sich für einen interessanten und vielseitigen Beruf entschieden. Die Weichen für die berufliche Zukunft sind vorerst gestellt. Aber jetzt kommt zunächst viel Neues auf die beiden Auszubildenden zu. Die Ausbilder, die Arbeitskollegen und die Chefs kennenlernen – und natürlich auch die anderen Auszubildenden. Welche Abteilungen und welche Arbeitsbereiche gibt es im Ausbildungsbetrieb, und welche Tätigkeiten gehören zu den Arbeitsgebieten der Kaufleute für Büromanagement? Es wird eine Weile dauern, bis man sich im Betriebsalltag zurechtfindet.

## **Wohntal GmbH**

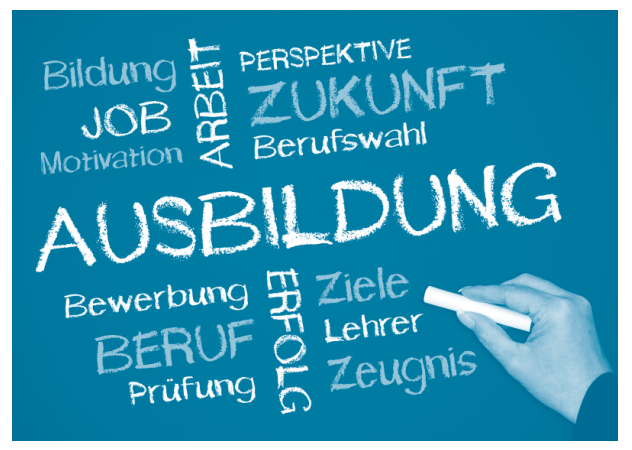

<sup>©</sup>DOC RABE Media-fotolia.com

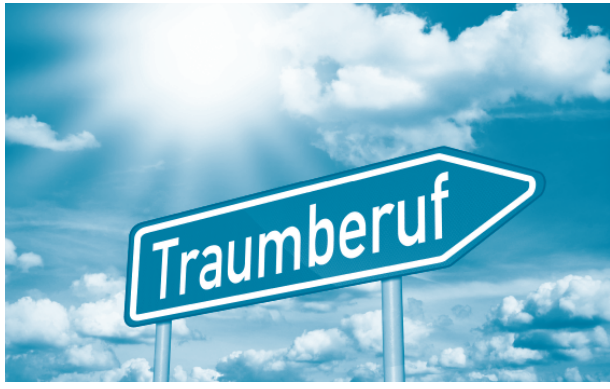

©stockWERK-fotolia.com

Die beiden Auszubildenden möchten von Anfang an einen guten Eindruck machen, aber auch Initiative ergreifen und viele Fragen stellen. Da ist es gut zu wissen, welche Erwartungen der Betrieb an die Auszubildenden hat. Im Assessment-Center haben sie gelernt, dass neben den fachlichen Qualifikationen für die Bearbeitung von Geschäfts- und Büroprozessen auch die so genannten "soft-skills" wie Zuverlässigkeit, Ausdauer, Konzentration, Benehmen, Motivation (Selbstkompetenzen) und Teamfähigkeit, Kommunikationsfähigkeit, Kooperationsbereitschaft (Sozialkompetenzen) wichtig sind.

Die Entscheidung für die Berufswahl ist eine der schwierigsten im Leben. Entsprechen die Anforderungen den Interessen und Fähigkeiten der neuen Auszubildenden? Werden sie aktiv gestaltend ihre Ausbildung durchlaufen? Melanie Hauk und Mark Messmer werden spätestens zum Ende der Probezeit wieder beurteilt werden und müssen dann auch entscheiden, ob sie auf dem richtigen Weg sind.

### **Arbeitsaufträge**

1. Jede Ausbildung eröffnet den Auszubildenden Wege für ihre persönliche Berufsplanung.

 Erörtern Sie, welche allgemeinen Motive für die Berufswahl von Frau Hauk und Herrn Messmer angeführt werden können.

Schildern Sie in diesem Zusammenhang auch, welche Motive und Einflüsse zu Ihrer individuellen Berufswahl geführt haben, und formulieren Sie Ihre berufliche Zielsetzung.

Nutzen Sie für Ihre Erarbeitung die folgende Tabelle.

**LERNFELD** 

**1**

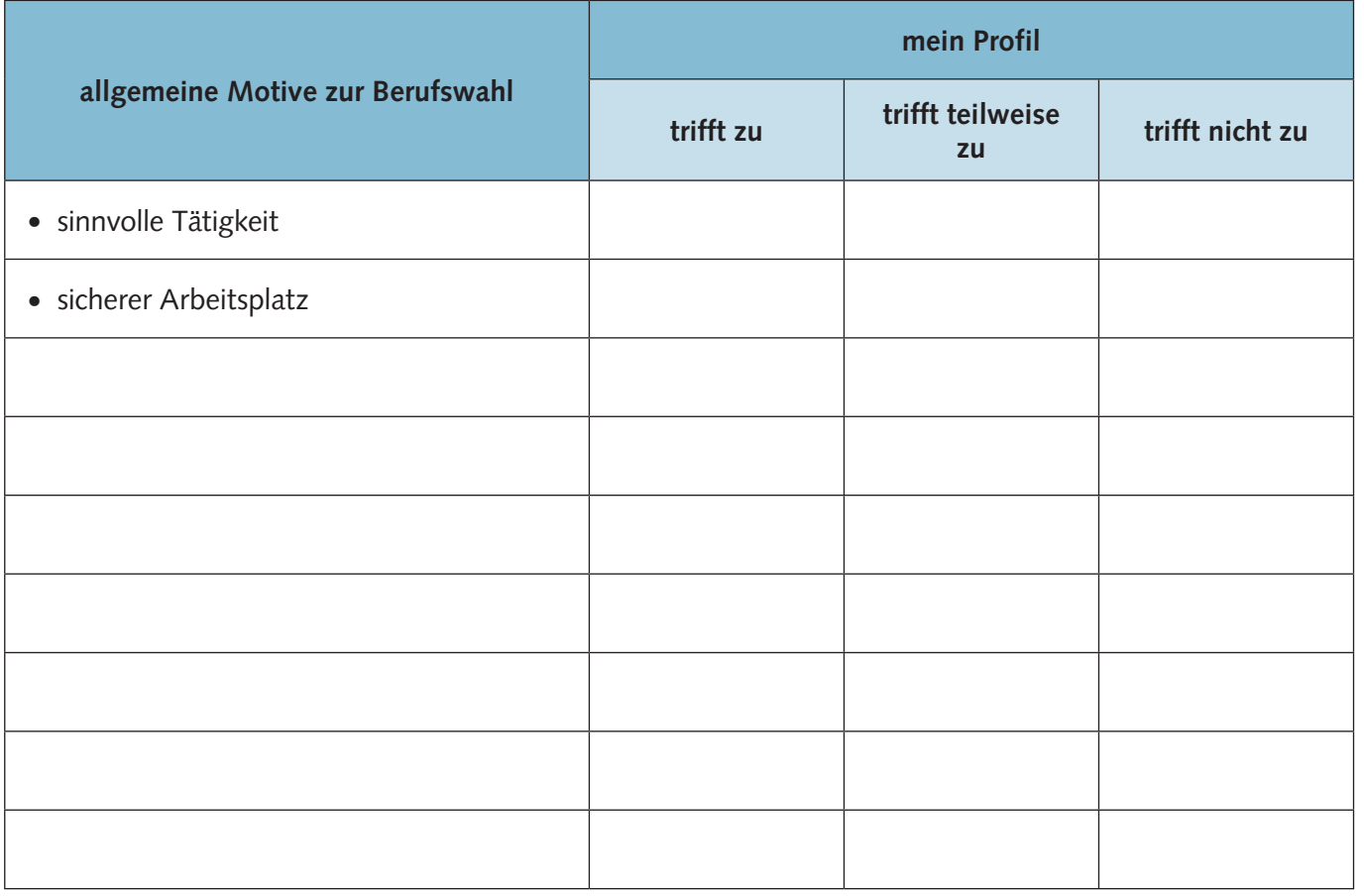

#### **Was sind Ihre beruflichen Ziele**

 $\rightarrow$  für die nächsten 3 Jahre?

 $\rightarrow$  für die nächsten 10 Jahre?

#### **Ans Ziel kommt nur der, der eins hat!**

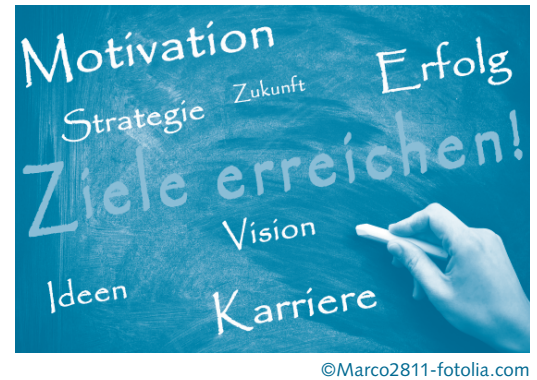

**→** für die nächsten 20 Jahre?

2. Skizzieren Sie, welche Vorstellung Sie von moderner **kaufmännischer Tätigkeit** haben. Beschreiben Sie auch, welche Trends bzw. Neuerungen Sie für zukünftige Bürotätigkeit erwarten.

Berücksichtigen Sie dabei Erkenntnisse aus Arbeitswissenschaften (z. B. betriebliche Arbeitszeitmodelle), **Ergonomie** (z. B. Büroarbeitsplatz), **Arbeitsmedizin** (z. B. Umwelt- und Gesundheitsfaktoren), **Technologie** (z. B. moderne Kommunikationsmittel) etc.

#### **Merkmale kaufmännischer Tätigkeiten:**

**Trends bzw. Neuerungen für zukünftige Bürotätigkeit:**

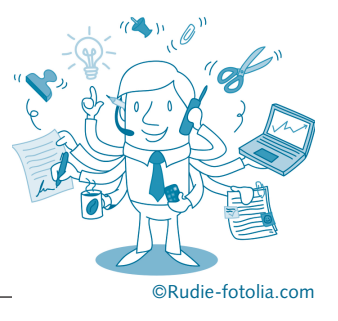

3. Heute erhalten die neuen Auszubildenden Melanie und Mark den Auftrag, ein erstes Projekt selbstständig zu planen und durchzuführen. Sie werden dabei unterstützt durch 2 Auszubildende des zweiten Ausbildungsjahres.

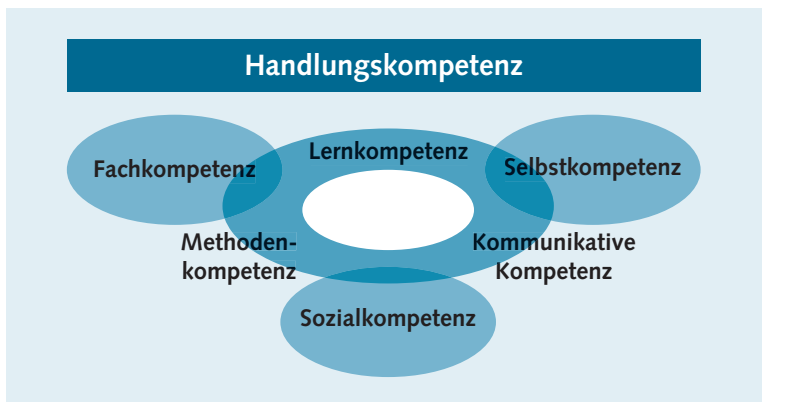

Herr Marks, zuständig für die Betreuung und Beratung der Auszubildenden:

", Das System der dualen Berufsausbildung' heißt das Thema des Projektes, das Sie in der Gruppe bearbeiten sollen. Es wird von Ihnen erwartet, dass Sie die wesentlichen Zusammenhänge und Abläufe unter Berücksichtigung der Rechtsgrundlagen darstellen. Dazu müssen Sie sich zunächst darüber einigen, was Ihnen wichtig ist. Ich empfehle Ihnen als Vorgehensweise die Methode '**Think-Pair-Share'**. Nach dieser Methode arbeiten Sie in drei Schritten:

- 1. Think: Jeder denkt zunächst alleine über die Inhalte des Projektes nach und entwickelt Ideen.
- 2. Pair: Sie stellen in der Gruppe Ihre Gedanken vor und tauschen sich aus.
- 3. Share: Sie reflektieren und bündeln die Sichtweisen und einigen sich auf die wichtigsten Aspekte, die Sie bearbeiten wollen."

Wie Sie sicher gemerkt haben, steckt in dem Projekt, das Herr Marks seinen Auszubildenden aufträgt, viel mehr als nur die Darstellung der fachlichen Aspekte. Es wird eine umfassende Handlungskompentenz verlangt, die deutlich über die Beherrschung von Fachwissen hinausgeht.

- a) Lesen Sie dazu in Ihrem Informationsband zunächst die Ausführungen zum Thema "Handlungskompetenz".
- b) Überlegen Sie, welche Eigenschaften bei der Bearbeitung des Projektes von den Auszubildenden der Wohntal GmbH erwartet werden, und ordnen Sie diese den Kompetenzdimensionen zu.

**"Handlungskompetenz wird verstanden als die Bereitschaft und Befähigung des Einzelnen, sich in berufl ichen, gesellschaftlichen und privaten Situationen sachgerecht durchdacht sowie individuell und**  sozial verantwortlich zu verhalten." (Definition: Rahmenlehrplan)

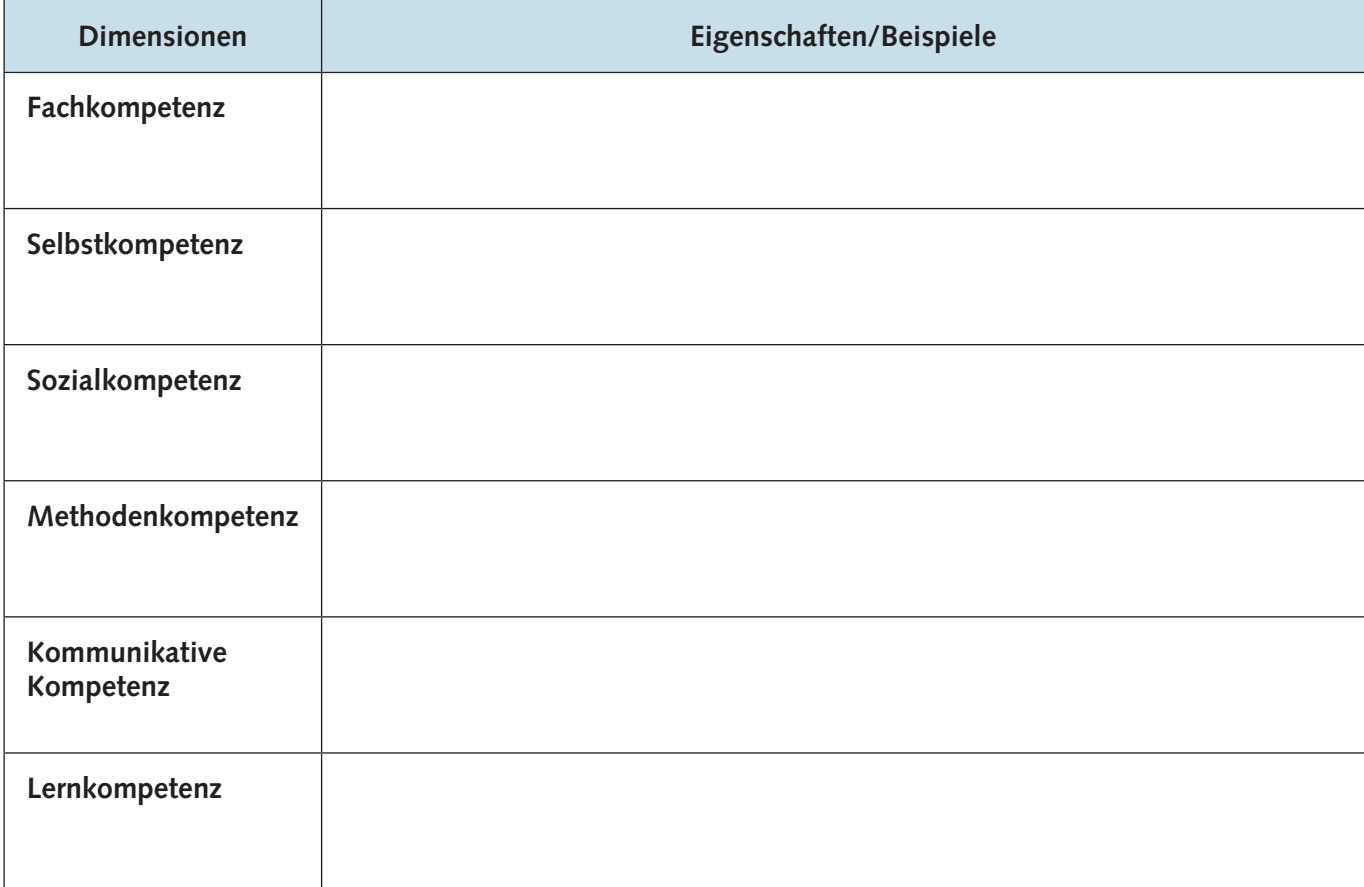

### **Lernsituation 2:**

## Das System der dualen Ausbildung kennenlernen

Herr Marks hat vor einem Jahr seine Ausbildung in der Wohntal GmbH mit einem erfreulichen Ergebnis beendet und sich insbesondere für Tätigkeiten im Bereich des Personalwesens qualifiziert. Seitdem unterstützt er Frau Gerdes im Personalbüro. Der Personalchef der Wohntal GmbH erteilt ihm deshalb die Aufgabe, zusammen mit Frau Gerdes die neuen Auszubildenden zu betreuen.

Herr Marks ist sich darüber im Klaren, dass sich die neuen Auszubildenden nur aktiv einbringen können, wenn sie genaue Kenntnisse über das System der dualen Ausbildung und die Rechtsgrundlagen des Berufsbildungsgesetzes haben. Er hat sich darauf vorbereitet, über Grundlagen der Ausbildung umfassend zu informieren

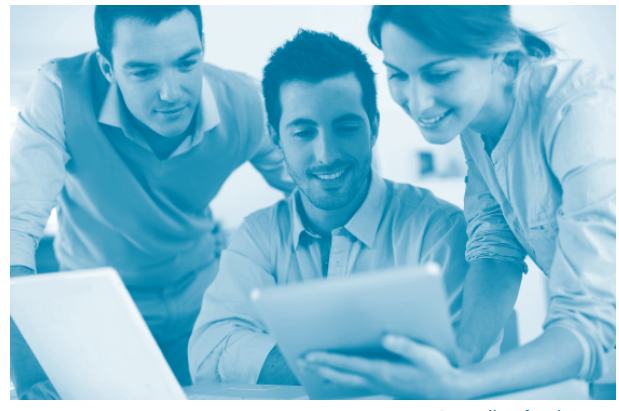

©goodluz-fotolia.com

und zusammen mit den Auszubildenden die Rechtsgrundlagen zu erarbeiten.

"Die Ausbildung findet an den beiden Lernorten Betrieb und Berufsschule statt. Beide sind zur Zusammenarbeit verpflichtet...", beginnt Herr Marks seinen kleinen Vortrag.

Unterstützen Sie Herrn Marks bei den weiteren Erläuterungen zur dualen Berufsausbildung und bei der Erarbeitung der rechtlichen Grundlagen zur Berufsausbildung.

## **Arbeitsaufträge**

1. Beschreiben Sie allgemein das System der dualen Berufsausbildung anhand der folgenden Grafiken.

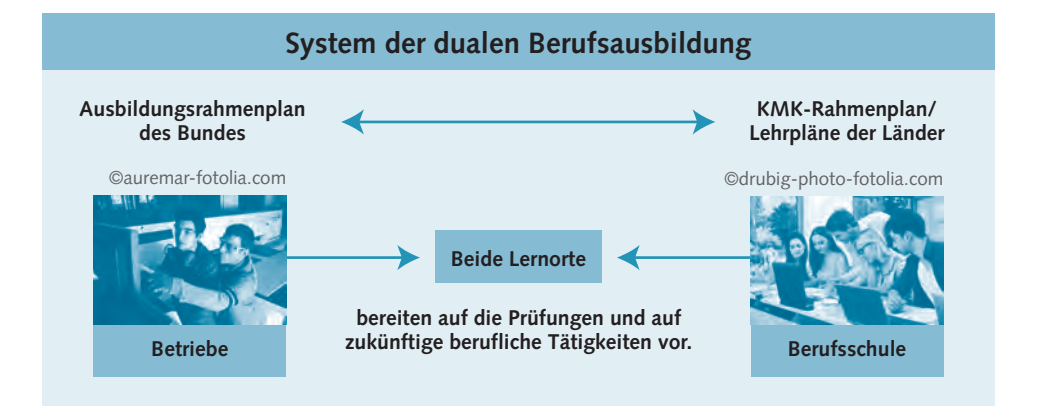

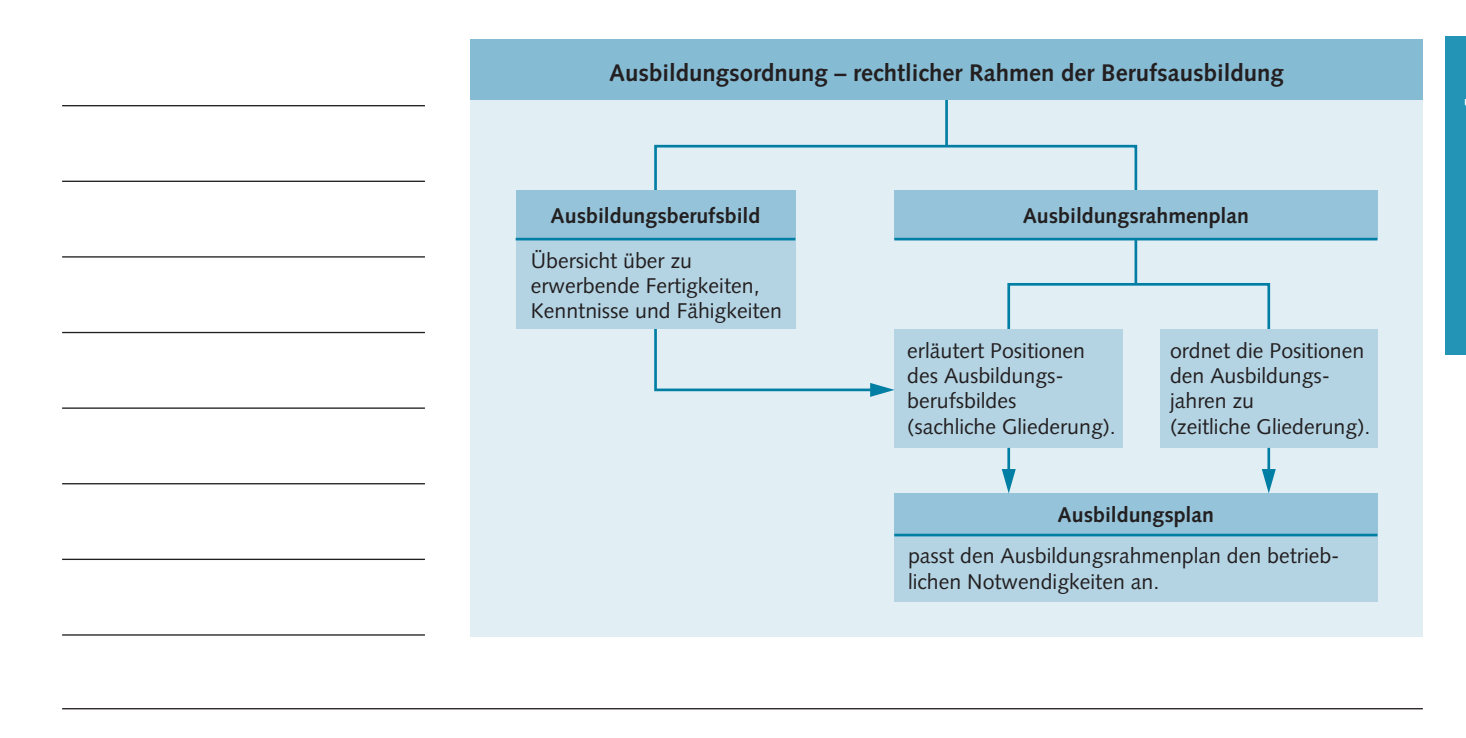

2. Die von Ihnen gewählte Ausbildung ist auf der Grundlage des **Berufsbildungsgesetzes** (BBiG) im Rahmen einer entsprechenden **Verordnung über die Berufsausbildung** geregelt.

 Skizzieren Sie kurz die folgenden Festlegungen dieser Verordnung. Informieren Sie sich – ggf. auf den Internetseiten der Kammern – über:

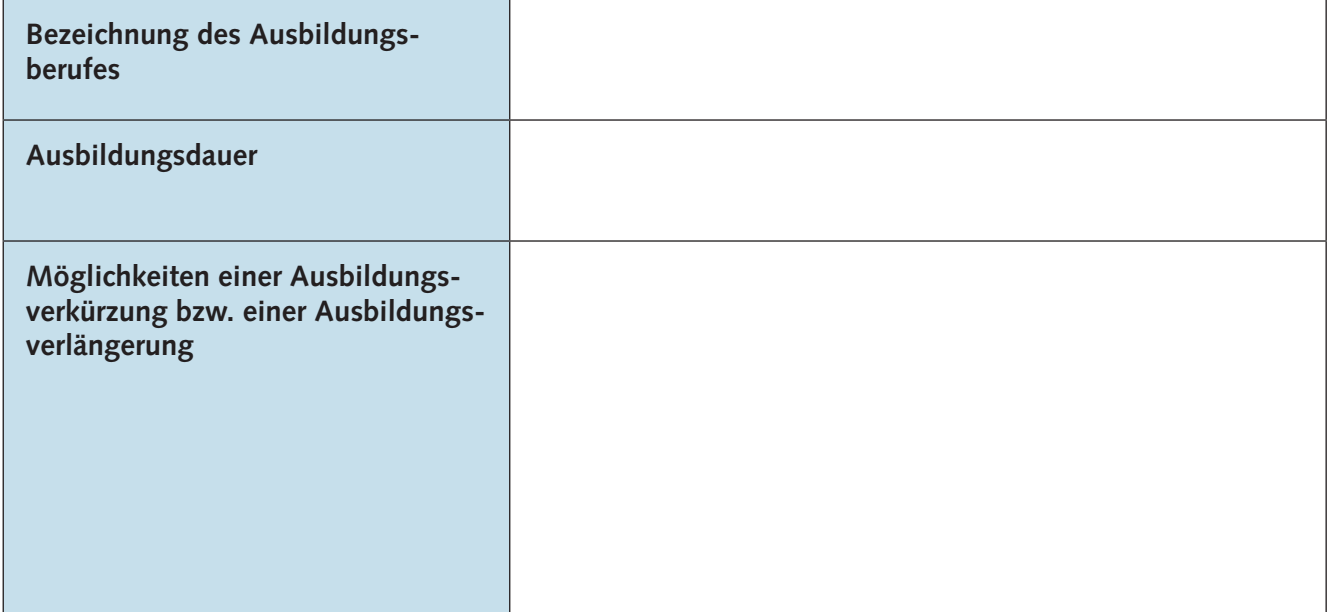

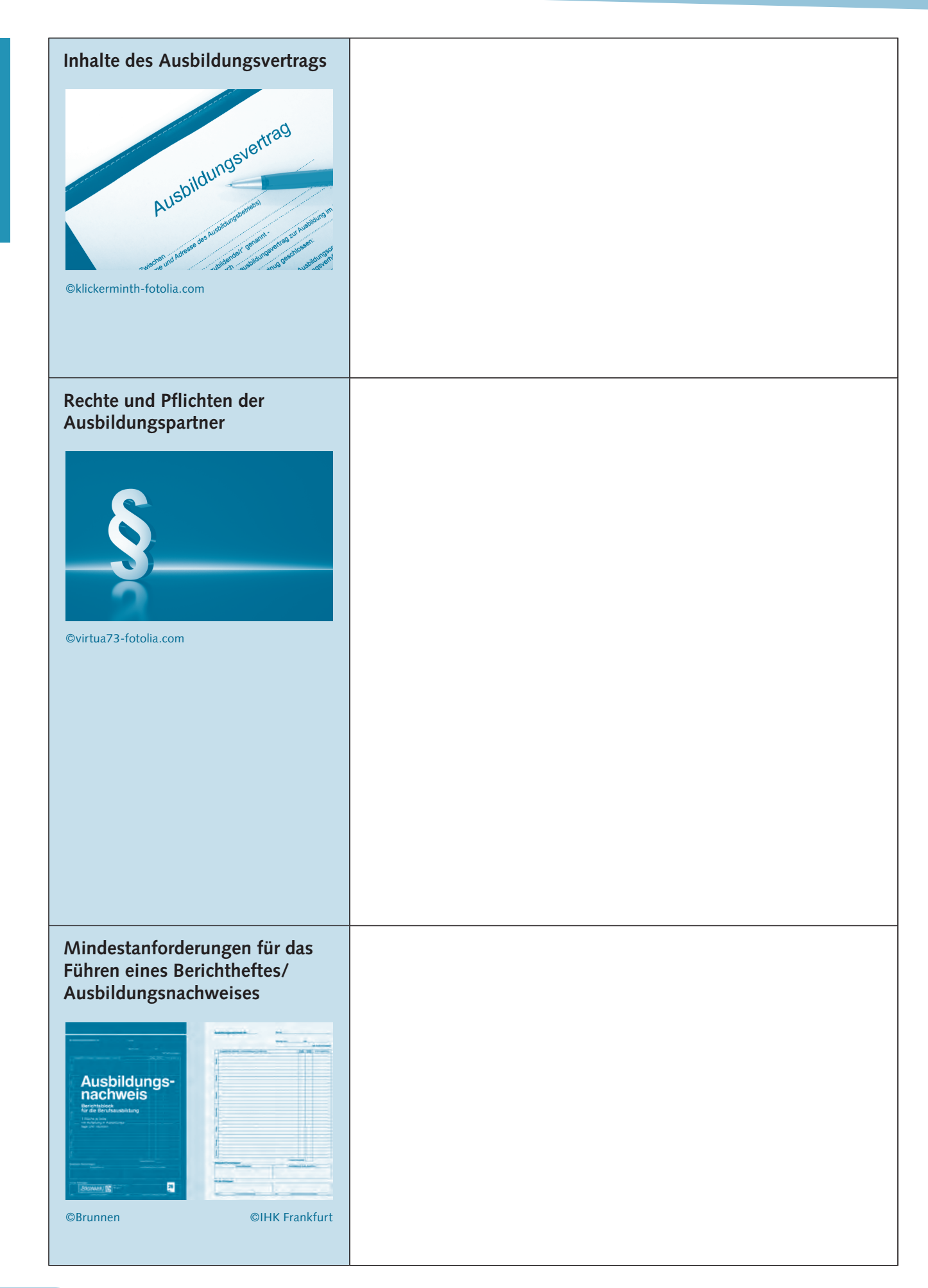

3. Herrn Marks Aufgabe ist es, die beiden Ausbildungsbereiche Schule und Betrieb in seiner Planung zusammenzuführen. Er hat unter Berücksichtigung des Stundenplans der Berufsschule und der tariflich vereinbarten Wochenarbeitszeit von 38,5 Stunden für die Auszubildenden einen Wochenplan erstellt.

Prüfen Sie, ob der Wochenplan – er gilt für beide Auszubildende – den Bestimmungen des **Jugendarbeitsschutzgesetzes** entspricht. Ermitteln Sie dazu die jeweils anrechenbare Zeit. Melanie Hauk ist 17 Jahre alt, Mark Messmer wird im Dezember 21 Jahre alt. Für ihn gelten somit auch die **Arbeitszeitregelungen für Erwachsene**. Die gesetzlichen Grundlagen finden Sie im Informationsband.

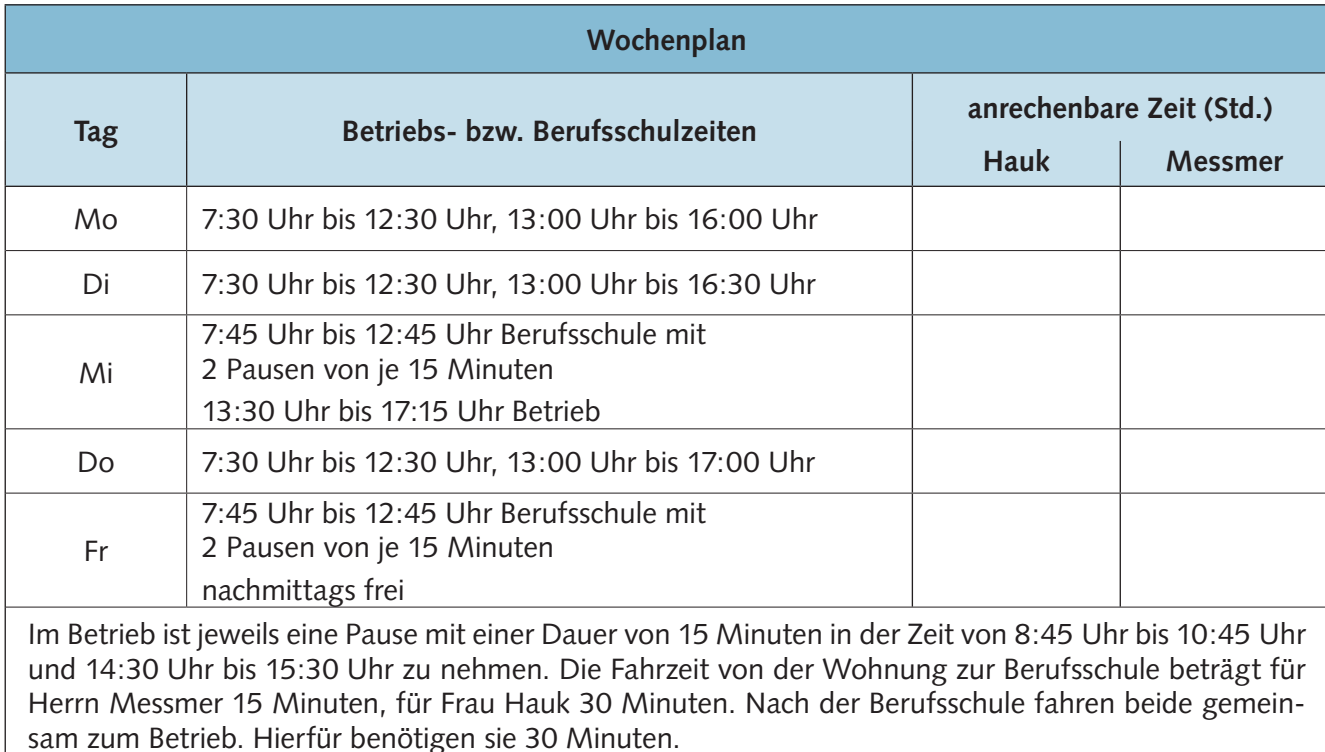

#### **Beurteilung des Wochenplans von Melanie Hauk**

**Beurteilung des Wochenplans von Mark Messmer**

#### 4. Erstellen und prüfen Sie Ihren eigenen Wochenplan nach dem angegebenen Muster.

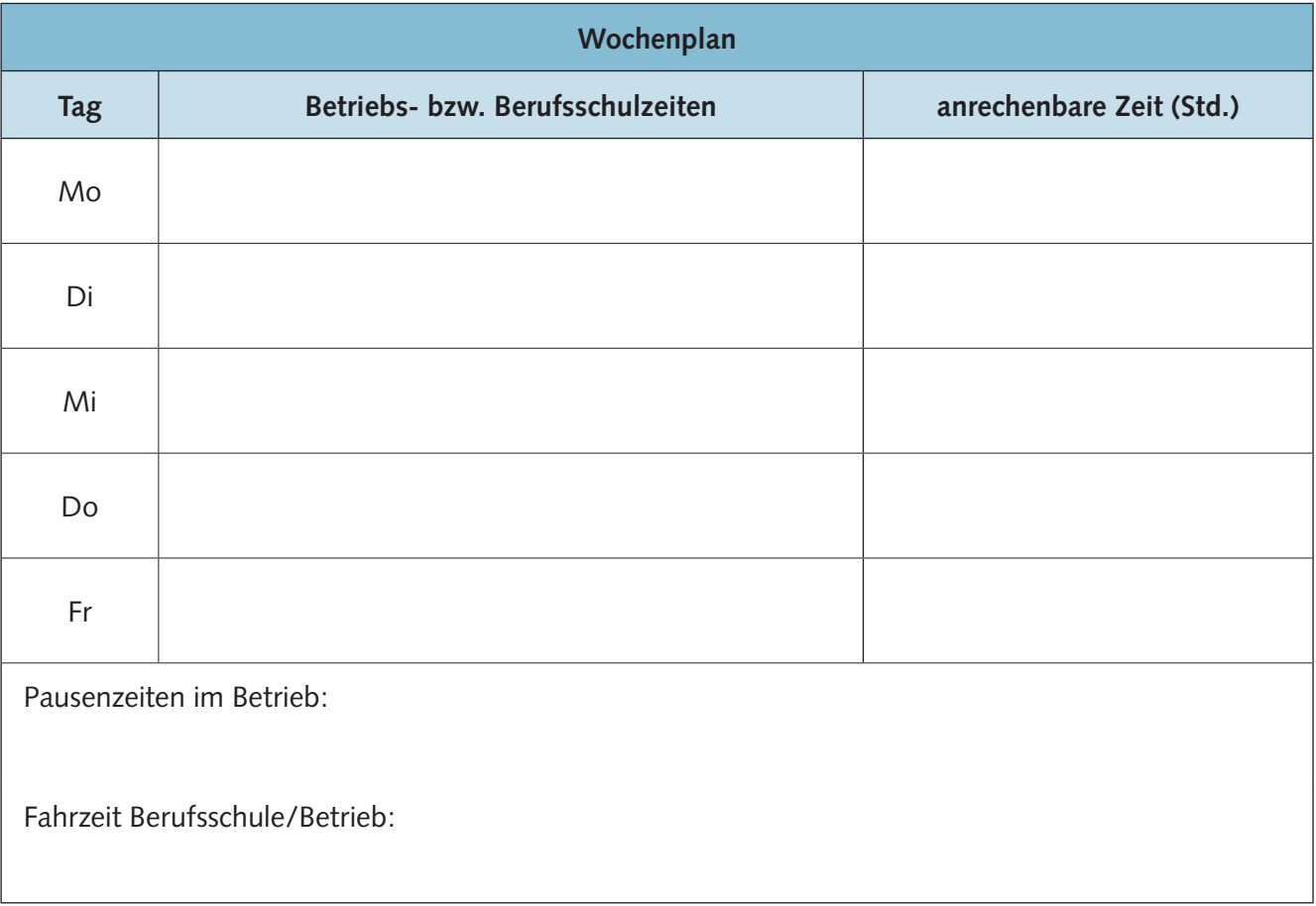

#### **Beurteilung Ihres Wochenplans**

# **1LERNFELD**  ERNFELD

**Lernsituation 3:**

Probezeit nutzen, erste Erfolge kontrollieren und auf dem Weg zum Berufsabschluss planvoll fortschreiten

Am Ende der Probezeit findet eine erste Beurteilung der Auszubildenden statt. Diese Beurteilung ist die Basis für Entscheidungen über den weiteren Einsatz und die berufliche Förderung. Die Einschätzung der Ausbilder ist damit eine wichtige Grundlage für den Erfolg der Auszubildenden.

Zunächst ist sicherzustellen, dass der Einsatz in der Probezeit ein zuverlässiges Urteil für die Fortführung der Ausbildung erlaubt.

Frau Gerdes: "Herr Marks, wir haben vereinbart, dass Sie mich von einigen Teilaufgaben bei der Betreuung von Melanie Hauk und Mark Messmer entlasten. Ich möchte Sie bitten, für die ersten 4 Monate einen Personaleinsatzplan für unsere "Azubis" zu erstellen und mit mir abzusprechen. Orientieren Sie sich dabei an den Hinweisen der IHK. In diesen vier Monaten sind Sie erster Ansprechpartner für die ausbildenden Abteilungen und für die Auszubildenden. Eine entsprechende Information an die Abteilungsleiter habe ich vorbereitet."

#### **Probezeit: Auszug aus den Hinweisen der Industrie- und Handelskammer zu Münster (IHK Münster)**

Spätestens bis zum Ende der Probezeit muss sich der Ausbilder ein zuverlässiges Urteil darüber erlauben können, ob das Ausbildungsverhältnis abgebrochen werden soll oder nicht. Der Ausbilder muss sein Urteil auf drei Bereiche stützen können:

- 1. die objektiv festgestellte Leistungsfähigkeit des Auszubildenden,
- 2. seinen Arbeitscharakter, wie er sich durch ständige Beobachtung offenbart hat,
- 3. die Entwicklungsfähigkeit des Auszubildenden.

Daran müssen Sie als Ausbilder denken:

- Beurteilen Sie auch das Lern- und Sozialverhalten des jungen Menschen, nicht nur das Leistungsverhalten.
- Bewerten Sie beim Lernverhalten die Mitarbeit bei den Unterweisungen und Lehrgesprächen sowie das Anwenden des Gelernten in der betrieblichen Praxis.
- Beim Sozialverhalten bewerten Sie die Einstellung zu und das Verhalten gegenüber den anderen Auszubildenden, den Ausbildern und den sonstigen Mitarbeitern.
- Betrauen Sie den Auszubildenden (auch) während der Probezeit nur mit Tätigkeiten, die später in seinem Beruf bedeutsam sind. Ausbildungsfremde Tätigkeiten sind verboten.
- Stellen Sie möglichst viele unterschiedliche Aufgaben aus verschiedenen Bereichen, damit Sie Ihr Urteil auf eine breite Basis stützen. Monotone Routinearbeiten und Nebentätigkeiten erlauben kein auch nur halbwegs sicheres Urteil über die berufliche Eignung.
- Beobachten Sie die Arbeitsweise und das Arbeitsverhalten, aber machen Sie daraus keine "geheime Kommandosache". Sprechen Sie mit dem Auszubildenden nicht nur über die Notwendigkeit der Beurteilung und über die Beurteilungskriterien, sondern auch über das Ergebnis der Beurteilung.
- Stellen Sie von vornherein klar, dass während der Probezeit eine Beurteilung des Auszubildenden stattfindet. Legen Sie die Kriterien dar.
- Einmalige Ausrutscher dürfen bei der Beurteilung nicht ins Gewicht fallen.

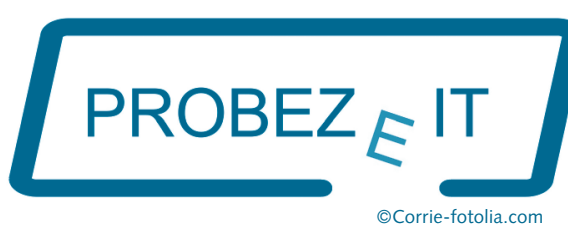

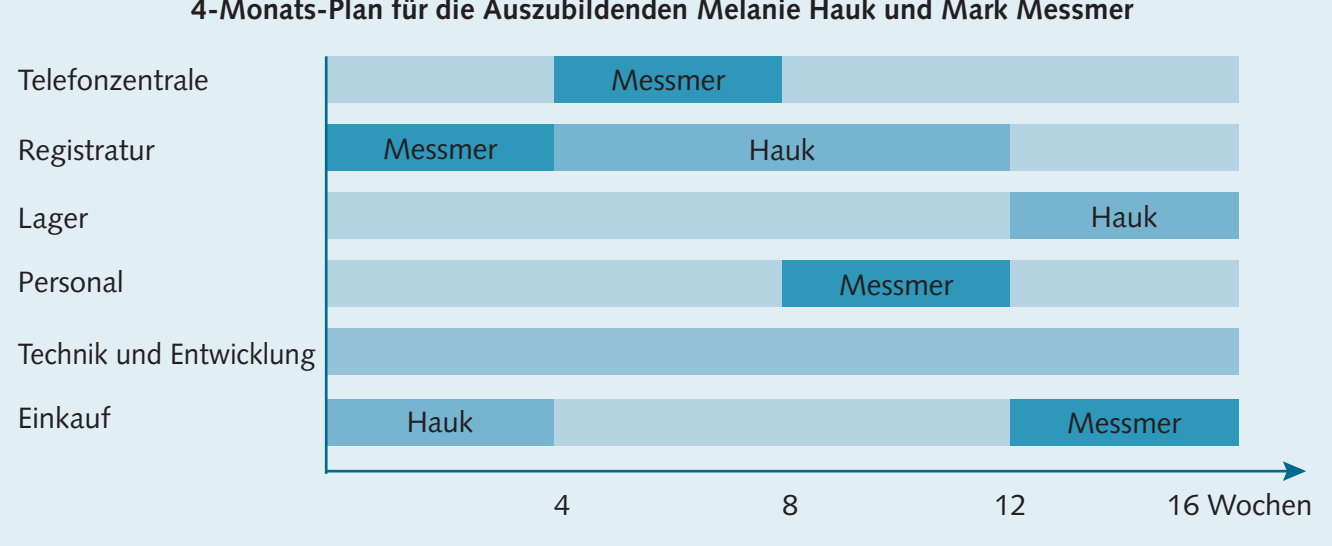

## **Arbeitsaufträge**

1. Prüfen Sie anhand der **Hinweise der IHK**, wo der von Herrn Marks vorgelegte **4-Monats-Plan** besonders gut geeignet ist, die Anforderungen für die Probezeit zu erfüllen, und wo Ihres Erachtens Korrekturbedarf besteht.

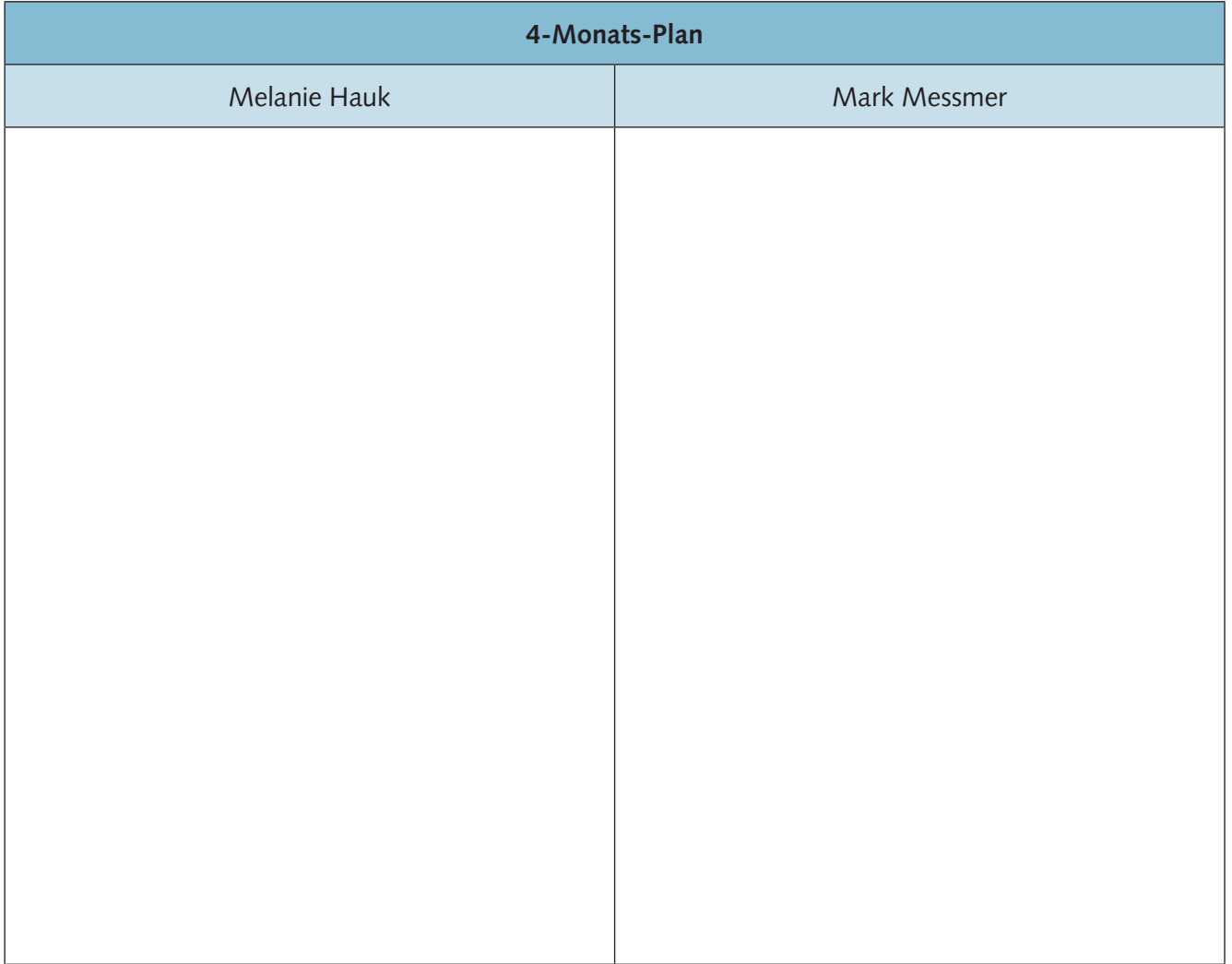

#### **4-Monats-Plan für die Auszubildenden Melanie Hauk und Mark Messmer**

**1**